# **gccjit Documentation**

*Release 0.4*

**David Malcolm**

March 27, 2015

#### Contents

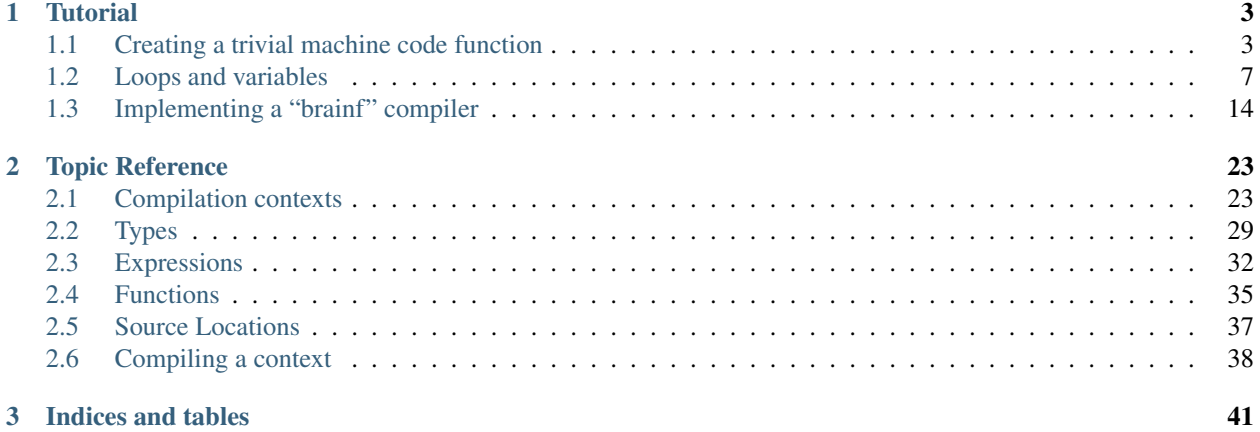

This document describes the [Python bindings](https://github.com/davidmalcolm/pygccjit) to [libgccjit.](http://gcc.gnu.org/wiki/JIT)

The bindings support both CPython 2 and CPython 3 (using Cython).

Note that both libgccjit and the bindings are of "Alpha" quality; the APIs are not yet set in stone, and they shouldn't be used in production yet.

Contents:

### **Tutorial**

### <span id="page-6-1"></span><span id="page-6-0"></span>**1.1 Creating a trivial machine code function**

Consider this C function:

```
int square(int i)
{
  return i * i;
}
```
How can we construct this from within Python using libgccjit?

First we need to import the Python bindings to libgccjit:

**>>> import gccjit**

All state associated with compilation is associated with a [gccjit.Context](#page-26-2):

**>>>** ctxt = gccjit.Context()

The JIT library has a system of types. It is statically-typed: every expression is of a specific type, fixed at compile-time. In our example, all of the expressions are of the C *int* type, so let's obtain this from the context, as a [gccjit.Type](#page-33-0):

**>>>** int\_type = ctxt.get\_type(gccjit.TypeKind.INT)

The various objects in the API have reasonable *\_\_str\_\_* methods:

```
>>> print(int_type)
int
```
Let's create the function. To do so, we first need to construct its single parameter, specifying its type and giving it a name:

```
>>> param_i = ctxt.new_param(int_type, b'i')
>>> print(param_i)
i
```
Now we can create the function:

```
>>> fn = ctxt.new_function(gccjit.FunctionKind.EXPORTED,
... int_type, # return type
... b"square", # name
                     ... [param_i]) # params
>>> print(fn)
square
```
To define the code within the function, we must create basic blocks containing statements.

Every basic block contains a list of statements, eventually terminated by a statement that either returns, or jumps to another basic block.

Our function has no control-flow, so we just need one basic block:

```
>>> block = fn.new_block(b'entry')
>>> print(block)
entry
```
Our basic block is relatively simple: it immediately terminates by returning the value of an expression. We can build the expression:

```
>>> expr = ctxt.new_binary_op(gccjit.BinaryOp.MULT,
                         ... int_type,
... param_i, param_i)
>>> print(expr)
i * i
```
This in itself doesn't do anything; we have to add this expression to a statement within the block. In this case, we use it to build a return statement, which terminates the basic block:

```
>>> block.end_with_return(expr)
```
OK, we've populated the context. We can now compile it:

```
>>> jit_result = ctxt.compile()
```

```
and get a gccjit. Result.
```
We can now look up a specific machine code routine within the result, in this case, the function we created above:

**>>>** void\_ptr = jit\_result.get\_code(b"square")

We can now use ctypes.CFUNCTYPE to turn it into something we can call from Python:

```
>>> import ctypes
>>> int_int_func_type = ctypes.CFUNCTYPE(ctypes.c_int, ctypes.c_int)
>>> callable = int_int_func_type(void_ptr)
```
It should now be possible to run the code:

**>>>** callable(5) 25

### **1.1.1 Options**

To get more information on what's going on, you can set debugging flags on the context using [gccjit.Context.set\\_bool\\_option\(\)](#page-30-0).

Setting [gccjit.BoolOption.DUMP\\_INITIAL\\_GIMPLE](#page-31-0) will dump a C-like representation to stderr when you compile (GCC's "GIMPLE" representation):

```
>>> ctxt.set_bool_option(gccjit.BoolOption.DUMP_INITIAL_GIMPLE, True)
>>> jit_result = ctxt.compile()
square (signed int i)
{
  signed int D.260;
```

```
entry:
 D.260 = i * i;return D.260;
}
```
We can see the generated machine code in assembler form (on stderr) by setting [gccjit.BoolOption.DUMP\\_GENERATED\\_CODE](#page-31-1) on the context before compiling:

```
>>> ctxt.set_bool_option(gccjit.BoolOption.DUMP_GENERATED_CODE, True)
>>> jit_result = ctxt.compile()
        .file "fake.c"
       .text
       .globl square
       .type square, @function
square:
.LFB6:
       .cfi_startproc
       pushq %rbp
       .cfi_def_cfa_offset 16
       .cfi_offset 6, -16
       movq %rsp, %rbp
       .cfi_def_cfa_register 6
       movl %edi, -4(%rbp)
T.14movl -4(%rbp), %eax
       imull -4(%rbp), %eax
       popq %rbp
       .cfi_def_cfa 7, 8
       ret
       .cfi_endproc
.LFE6:
       .size square, .-square
       .ident "GCC: (GNU) 4.9.0 20131023 (Red Hat 0.2-0.5.1920c315ff984892399893b380305ab36e07b455
       .section .note.GNU-stack, "", @progbits
```
By default, no optimizations are performed, the equivalent of GCC's *-O0* option. We can turn things up to e.g. *-O3* by calling [gccjit.Context.set\\_int\\_option\(\)](#page-32-1) with [gccjit.IntOption.OPTIMIZATION\\_LEVEL](#page-32-2):

```
>>> ctxt.set_int_option(gccjit.IntOption.OPTIMIZATION_LEVEL, 3)
>>> jit_result = ctxt.compile()
       .file "fake.c"
       .text
       .p2align 4,,15
       .globl square
        .type square, @function
square:
.LFB7:
       .cfi_startproc
.16:movl %edi, %eax
       imull %edi, %eax
       ret
       .cfi_endproc
.LFE7:
        .size square, .-square
        .ident "GCC: (GNU) 4.9.0 20131023 (Red Hat 0.2-0.5.1920c315ff984892399893b380305ab36e07b455
        .section .note.GNU-stack, "", @progbits
```
Naturally this has only a small effect on such a trivial function.

#### **1.1.2 Full example**

Here's what the above looks like as a complete program:

```
import ctypes
import gccjit
def create_fn():
   # Create a compilation context:
   ctxt = gccjit.Context()
    # Turn these on to get various kinds of debugging:
   if 0:
        ctxt.set_bool_option(gccjit.BoolOption.DUMP_INITIAL_TREE, True)
        ctxt.set_bool_option(gccjit.BoolOption.DUMP_INITIAL_GIMPLE, True)
        ctxt.set_bool_option(gccjit.BoolOption.DUMP_GENERATED_CODE, True)
    # Adjust this to control optimization level of the generated code:
    if 0:
        ctxt.set_int_option(gccjit.IntOption.OPTIMIZATION_LEVEL, 3)
    int_type = ctxt.get_type(gccjit.TypeKind.INT)
    # Create parameter "i":
   param_i = ctxt.new\_param(int_type, b'i')# Create the function:
    fn = ctxt.new_function(gccjit.FunctionKind.EXPORTED,
                           int_type,
                           b"square",
                           [param_i])
    # Create a basic block within the function:
   block = fn.new_block(b'entry')
    # This basic block is relatively simple:
   block.end_with_return(
        ctxt.new_binary_op(gccjit.BinaryOp.MULT,
                           int_type,
                           param_i, param_i))
    # Having populated the context, compile it.
    jit_result = ctxt.compile()
    # This is what you get back from ctxt.compile():
    assert isinstance(jit_result, gccjit.Result)
   return jit_result
def test_calling_fn(i):
    jit_result = create_fn()
    # Look up a specific machine code routine within the gccjit.Result,
    # in this case, the function we created above:
    void_ptr = jit_result.get_code(b"square")
    # Now use ctypes.CFUNCTYPE to turn it into something we can call
    # from Python:
    int_int_func_type = ctypes.CFUNCTYPE(ctypes.c_int, ctypes.c_int)
```

```
code = int_int_func_type(void_ptr)
    # Now try running the code:
    return code(i)
if __name__ == '__main__':
   print(test_calling_fn(5))
```
### <span id="page-10-0"></span>**1.2 Loops and variables**

Consider this C function:

```
int loop_test (int n)
{
  int \space sum = 0;
  for (int i = 0; i < n; i++)sum += i * i;
  return sum;
}
```
This example demonstrates some more features of libgccjit, with local variables and a loop.

Let's construct this from Python. To break this down into libgccjit terms, it's usually easier to reword the *for* loop as a *while* loop, giving:

```
int loop_test (int n)
{
 int sum = 0;
 int i = 0;
 while (i < n)
  {
   sum += i * i;i++;}
  return sum;
}
```
Here's what the final control flow graph will look like:

As before, we import the libgccjit Python bindings and make a [gccjit.Context](#page-26-2):

```
>>> import gccjit
>>> ctxt = gccjit.Context()
```
The function works with the C *int* type:

**>>>** the\_type = ctxt.get\_type(gccjit.TypeKind.INT)

though we could equally well make it work on, say, *double*:

**>>>** the\_type = ctxt.get\_type(gccjit.TypeKind.DOUBLE)

Let's build the function:

**>>>** return\_type = the\_type **>>>** param\_n = ctxt.new\_param(the\_type, b"n")

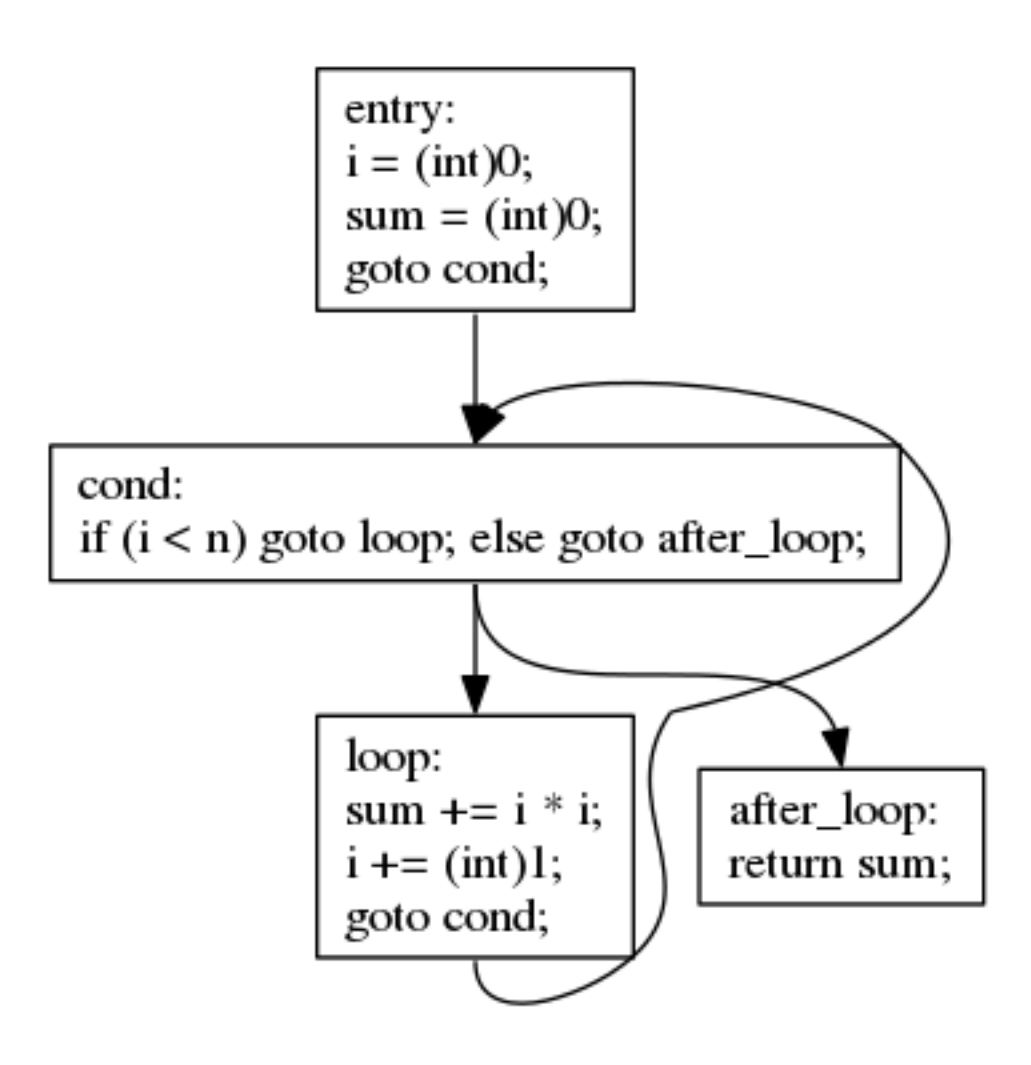

```
>>> fn = ctxt.new_function(gccjit.FunctionKind.EXPORTED,
                        ... return_type,
... b"loop_test",
                         ... [param_n])
>>> print(fn)
loop_test
```
The base class of expression is the [gccjit.RValue](#page-35-1), representing an expression that can be on the *right*-hand side of an assignment: a value that can be computed somehow, and assigned *to* a storage area (such as a variable). It has a specific [gccjit.Type](#page-33-0).

Anothe important class is [gccjit.LValue](#page-35-2). A [gccjit.LValue](#page-35-2) is something that can of the *left*-hand side of an assignment: a storage area (such as a variable).

In other words, every assignment can be thought of as:

LVALUE = RVALUE;

Note that  $qcc\text{-}it$ . LValue is a subclass of  $qcc\text{-}it$ . RValue, where in an assignment of the form:

LVALUE  $A = LVALUE$  B;

the *LVALUE\_B* implies reading the current value of that storage area, assigning it into the *LVALUE\_A*.

So far the only expressions we've seen are *i \* i*:

```
ctxt.new_binary_op(gccjit.BinaryOp.MULT,
                   int_type,
                   param_i, param_i)
```
which is a [gccjit.RValue](#page-35-1), and the various function parameters: *param\_i* and *param\_n*, instances of [gccjit.Param](#page-38-1), which is a subclass of [gccjit.LValue](#page-35-2) (and, in turn, of [gccjit.RValue](#page-35-1)): we can both read from and write to function parameters within the body of a function.

Our new example has a couple of local variables. We create them by calling  $qcc$  jit. Function.new\_local(), supplying a type and a name:

```
>>> local_i = fn.new_local(the_type, b"i")
>>> print(local_i)
i
>>> local_sum = fn.new_local(the_type, b"sum")
>>> print(local_sum)
sum
```
These are instances of  $qcc$  jit. LValue - they can be read from and written to.

Note that there is no precanned way to create *and* initialize a variable like in C:

**int** i = 0;

Instead, having added the local to the function, we have to separately add an assignment of *0* to *local\_i* at the beginning of the function.

This function has a loop, so we need to build some basic blocks to handle the control flow. In this case, we need 4 blocks:

- 1. before the loop (initializing the locals)
- 2. the conditional at the top of the loop (comparing  $i < n$ )
- 3. the body of the loop
- 4. after the loop terminates (*return sum*)

so we create these as  $qcc$  jit. Block instances within the  $qcc$  jit. Function:

```
>>> entry_block = fn.new_block(b'entry')
>>> cond_block = fn.new_block(b"cond")
>>> loop_block = fn.new_block(b"loop")
>>> after_loop_block = fn.new_block(b"after_loop")
```
We now populate each block with statements.

The entry block consists of initializations followed by a jump to the conditional. We assign *0* to *i* and to *sum*, using [gccjit.Block.add\\_assignment\(\)](#page-39-0) to add an assignment statement, and using [gccjit.Context.zero\(\)](#page-27-0) to get the constant value *0* for the relevant type for the right-hand side of the assignment:

**>>>** entry\_block.add\_assignment(local\_i, ctxt.zero(the\_type)) **>>>** entry\_block.add\_assignment(local\_sum, ctxt.zero(the\_type))

We can then terminate the entry block by jumping to the conditional:

```
>>> entry_block.end_with_jump(cond_block)
```
The conditional block is equivalent to the line *while (i < n)* from our C example. It contains a single statement: a conditional, which jumps to one of two destination blocks depending on a boolean [gccjit.RValue](#page-35-1), in this case the comparison of *i* and *n*. We build the comparison using [gccjit.Context.new\\_comparison\(\)](#page-28-0):

```
>>> guard = ctxt.new_comparison(gccjit.Comparison.LT, local_i, param_n)
>>> print(guard)
i < n
```
and can then use this to add *cond* block's sole statement, via gccjit.Block.end with conditional():

```
>>> cond_block.end_with_conditional(guard,
... loop_block, # on true
... after_loop_block) # on false
```
Next, we populate the body of the loop.

The C statement *sum*  $+= i * i$ ; is an assignment operation, where an Ivalue is modified "in-place". We use [gccjit.Block.add\\_assignment\\_op\(\)](#page-39-2) to handle these operations:

```
>>> loop_block.add_assignment_op(local_sum,
                     ... gccjit.BinaryOp.PLUS,
                     ... ctxt.new_binary_op(gccjit.BinaryOp.MULT,
... the_type,
... local_i, local_i))
```
The  $i++$  can be thought of as  $i+=1$ , and can thus be handled in a similar way. We use  $qcc$  jit. Context.one() to get the constant value *1* (for the relevant type) for the right-hand side of the assignment:

```
>>> loop_block.add_assignment_op(local_i,
... gccjit.BinaryOp.PLUS,
... ctxt.one(the_type))
```
The loop body completes by jumping back to the conditional:

**>>>** loop\_block.end\_with\_jump(cond\_block)

Finally, we populate the *after\_loop* block, reached when the loop conditional is false. At the C level this is simply:

**return** sum;

so the block is just one statement:

**>>>** after\_loop\_block.end\_with\_return(local\_sum)

Note: You can intermingle block creation with statement creation, but given that the terminator statements generally include references to other blocks, I find it's clearer to create all the blocks, *then* all the statements.

We've finished populating the function. As before, we can now compile it to machine code:

```
>>> jit_result = ctxt.compile()
>>> void_ptr = jit_result.get_code(b'loop_test')
```
and use *ctypes* to turn it into a Python callable:

```
>>> import ctypes
>>> int_int_func_type = ctypes.CFUNCTYPE(ctypes.c_int, ctypes.c_int)
>>> callable = int_int_func_type(void_ptr)
```
Now we can call it:

```
>>> callable(10)
285
```
#### **1.2.1 Visualizing the control flow graph**

You can see the control flow graph of a function using  $qcc$  jit. Function.dump to dot():

**>>>** fn.dump\_to\_dot('/tmp/sum-of-squares.dot')

giving a .dot file in GraphViz format.

You can convert this to an image using *dot*:

\$ dot -Tpng /tmp/sum-of-squares.dot -o /tmp/sum-of-squares.png

or use a viewer (my preferred one is xdot.py; see [https://github.com/jrfonseca/xdot.py;](https://github.com/jrfonseca/xdot.py) on Fedora you can install it with *yum install python-xdot*):

### **1.2.2 Full example**

Here's what the above looks like as a complete program:

```
import ctypes
import gccjit
def populate_ctxt(ctxt):
   the_type = ctxt.get_type(gccjit.TypeKind.INT)
    return_type = the_type
    param_n = ctxt.new\_param(the_type, b"n")fn = ctxt.new_function(gccjit.FunctionKind.EXPORTED,
                           return_type,
                           b"loop_test",
                           [param_n])
    # Build locals
    local_i = fn.new\_local(the_type, b"i")local_sum = fn.new_local(the_type, b"sum")
```
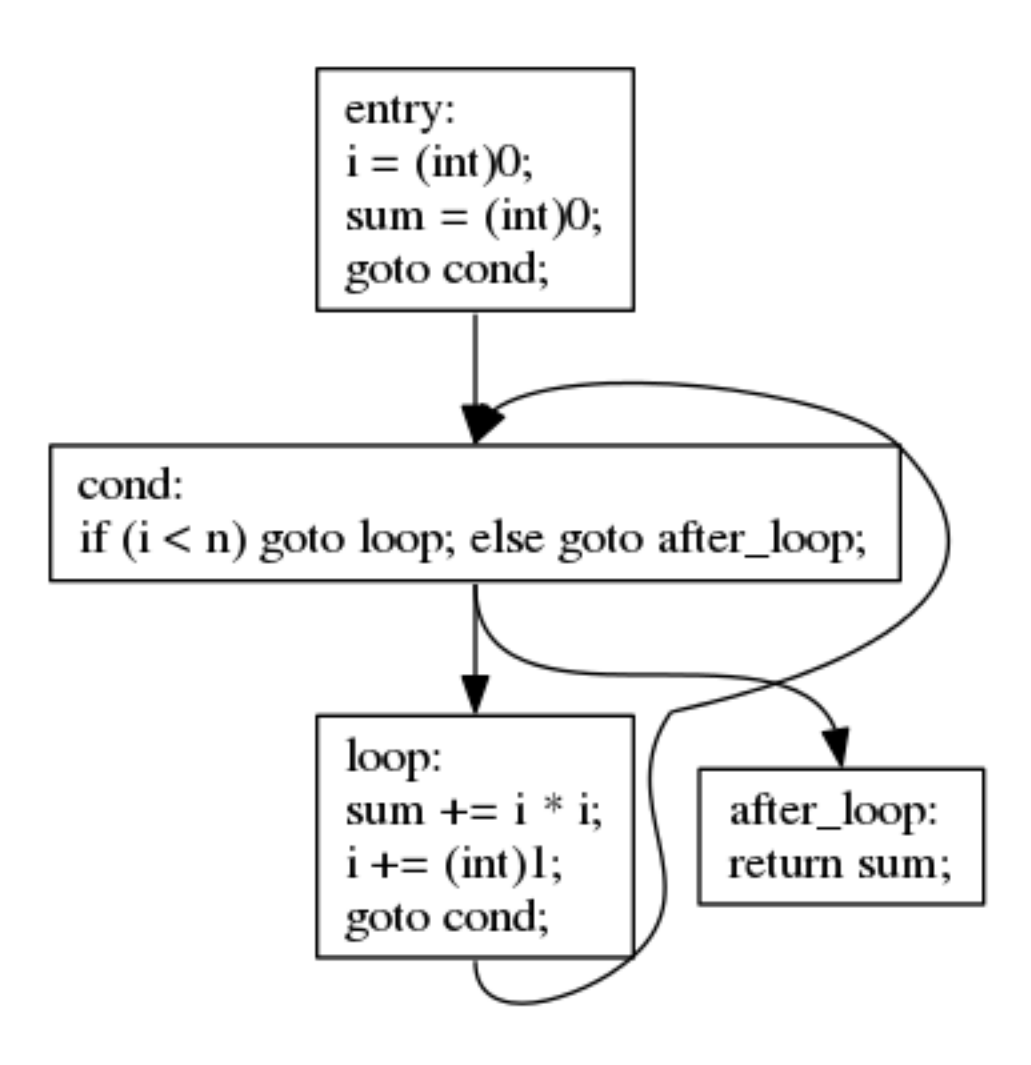

```
assert str(local i) == 'i'# Build blocks
    entry_block = fn.new_block(b'entry')
    cond_block = fn.new_block(b"cond")
    loop_block = fn.new_block(b"loop")
    after_loop_block = fn.new_block(b"after_loop")
    # entry_block: #########################################
    # sum = 0entry_block.add_assignment(local_sum, ctxt.zero(the_type))
    # i = 0entry_block.add_assignment(local_i, ctxt.zero(the_type))
    entry_block.end_with_jump(cond_block)
    ### cond_block: ########################################
    # while (i < n)
    cond_block.end_with_conditional(ctxt.new_comparison(gccjit.Comparison.LT,
                                                          local_i, param_n),
                                    loop_block,
                                    after_loop_block)
    ### loop_block: ########################################
    # sum + = i * iloop_block.add_assignment_op(local_sum,
                                 gccjit.BinaryOp.PLUS,
                                 ctxt.new_binary_op(gccjit.BinaryOp.MULT,
                                                     the_type,
                                                     local_i, local_i))
    # i++loop_block.add_assignment_op(local_i,
                                 gccjit.BinaryOp.PLUS,
                                 ctxt.one(the_type))
    # goto cond_block
    loop_block.end_with_jump(cond_block)
    ### after_loop_block: ##################################
    # return sum
    after_loop_block.end_with_return(local_sum)
def create_fn():
    # Create a compilation context:
   ctxt = gccjit.Context()
    if 0:
        ctxt.set_bool_option(gccjit.BoolOption.DUMP_INITIAL_TREE, True)
        ctxt.set_bool_option(gccjit.BoolOption.DUMP_INITIAL_GIMPLE, True)
        ctxt.set_bool_option(gccjit.BoolOption.DUMP_EVERYTHING, True)
        ctxt.set_bool_option(gccjit.BoolOption.KEEP_INTERMEDIATES, True)
    if 0:
```

```
ctxt.set_int_option(gccjit.IntOption.OPTIMIZATION_LEVEL, 3)
    populate_ctxt(ctxt)
    jit_result = ctxt.compile()
    return jit_result
def test_calling_fn(i):
    jit_result = create_fn()
    int_int_func_type = ctypes.CFUNCTYPE(ctypes.c_int, ctypes.c_int)
    code = int_int_func_type(jit_result.get_code(b"loop_test"))
   return code(i)
if __name__ == '__main_':
    print(test_calling_fn(10))
```
## <span id="page-17-0"></span>**1.3 Implementing a "brainf" compiler**

In this example we use libgccjit to construct a compiler for an esoteric programming language that we shall refer to as "brainf".

The compiler can run the generated code in-process (JIT compilation), or write the generated code as a machine code executable (classic ahead-of-time compilation).

### **1.3.1 The "brainf" language**

brainf scripts operate on an array of bytes, with a notional data pointer within the array.

brainf is hard for humans to read, but it's trivial to write a parser for it, as there is no lexing; just a stream of bytes. The operations are:

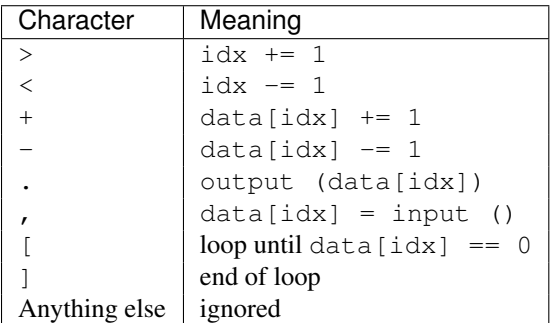

Unlike the previous example, we'll implement an ahead-of-time compiler, which reads . bf scripts and outputs executables (though it would be trivial to have it run them JIT-compiled in-process).

Here's what a simple .bf script looks like:

```
\sqrt{2}Emit the uppercase alphabet
]
cell 0 = 26++++++++++++++++++++++++++
```

```
cell 1 = 65
>+++++++++++++++++++++++++++++++++++++++++++++++++++++++++++++++++<
while cell#0 != 0
\lceil>
 . emit cell#1
 + increment cell@1
<- decrement cell@0
]
```
Note: This example makes use of whitespace and comments for legibility, but could have been written as:

```
++++++++++++++++++++++++++
>+++++++++++++++++++++++++++++++++++++++++++++++++++++++++++++++++<
[\geq, + \leq -]
```
It's not a particularly useful language, except for providing compiler-writers with a test case that's easy to parse.

### **1.3.2 Converting a brainf script to libgccjit IR**

We write simple code to populate a [gccjit.Context](#page-26-2).

```
class Paren:
    def __init__(self, b_test, b_body, b_after):
        self.b_test = b_test
        self.b_body = b_body
        self.b_after = b_after
class CompileError(Exception):
    def __init__(self, compiler, msg):
        self.filename = compiler.filename
        self.line = compiler.line
        self.column = compiler.column
        self.msg = msg
    def __str__(self):
        return ("%s:%i:%i: %s"
                % (self.filename, self.line, self.column, self.msg))
class Compiler:
    def __init__(self): #, filename):
        self.ctxt = gccjit.Context()
        if 1:
            self.ctxt.set_int_option(gccjit.IntOption.OPTIMIZATION_LEVEL,
                                     3);
            self.ctxt.set_bool_option(gccjit.BoolOption.DUMP_INITIAL_GIMPLE,
                                       0);
            self.ctxt.set_bool_option(gccjit.BoolOption.DUMP_GENERATED_CODE,
                                       0):
            self.ctxt.set_bool_option(gccjit.BoolOption.DEBUGINFO,
                                      1);
            self.ctxt.set_bool_option(gccjit.BoolOption.DUMP_EVERYTHING,
                                      0);
            self.ctxt.set_bool_option(gccjit.BoolOption.KEEP_INTERMEDIATES,
                                       0);
```

```
self.void_type = self.ctxt.get_type(gccjit.TypeKind.VOID)
    self.int_type = self.ctxt.get_type(gccjit.TypeKind.INT)
    self.byte_type = self.ctxt.get_type(gccjit.TypeKind.UNSIGNED_CHAR)
    self.array_type = self.ctxt.new_array_type(self.byte_type,
                                                30000)
    self.func_getchar = (
        self.ctxt.new_function(gccjit.FunctionKind.IMPORTED,
                               self.int_type,
                               b"getchar", []))
    self.func_putchar = (
        self.ctxt.new_function(gccjit.FunctionKind.IMPORTED,
                               self.void_type,
                               b"putchar",
                                [self.ctxt.new_param(self.int_type,
                                                     b " \subset " ) ] ) )
    self.func = self.ctxt.new_function(gccjit.FunctionKind.EXPORTED,
                                        self.void_type, b'func', [])
    self.curblock = self.func.new_block(b"initial")
    self.int_zero = self.ctxt.zero(self.int_type)
    self.int_one = self.ctxt.one(self.int_type)
    self.byte_zero = self.ctxt.zero(self.byte_type)
    self.byte_one = self.ctxt.one(self.byte_type)
    self.data_cells = self.ctxt.new_global(gccjit.GlobalKind.INTERNAL,
                                            self.array_type,
                                            b"data_cells")
    self.idx = self.func.new_local(self.int_type,
                                   b"idx")
    self.open_parens = []
    self.curblock.add_comment(b"idx = 0;")
    self.curblock.add_assignment(self.idx,
                                 self.int_zero)
def get_current_data(self, loc):
    """Get 'data_cells[idx]' as an lvalue. """
    return self.ctxt.new_array_access(self.data_cells,
                                       self.idx,
                                       loc)
def current_data_is_zero(self, loc):
    """Get 'data_cells[idx] == 0' as a boolean rvalue.""""return self.ctxt.new_comparison(gccjit.Comparison.EQ,
                                     self.get_current_data(loc),
                                     self.byte_zero,
                                     loc)
def compile_char(self, ch):
    """Compile one bf character."""
    loc = self.ctxt.new_location(self.filename,
                                 self.line,
                                 self.column)
    # Turn this on to trace execution, by injecting putchar()
    # of each source char.
    if 0:
        arg = self.ctxt.new_rvalue_from_int (self.int_type,
```

```
ch)
    call = self.ctxt.new_call (self.func_putchar,
                                [arg],
                                loc)
    self.curblock.add_eval (call, loc)
if ch == '>':
    self.curblock.add_comment(b"'>': idx += 1;", loc)
    self.curblock.add_assignment_op(self.idx,
                                     gccjit.BinaryOp.PLUS,
                                     self.int_one,
                                     loc)
elif ch == \prime </:
    self.curblock.add comment(b"'<': idx -= 1;", loc)
    self.curblock.add_assignment_op(self.idx,
                                     gccjit.BinaryOp.MINUS,
                                     self.int_one,
                                     loc)
elif ch == ' +':
    self.curblock.add_comment(b"'+': data[idx] += 1;", loc)
    self.curblock.add_assignment_op(self.get_current_data (loc),
                                     gccjit.BinaryOp.PLUS,
                                     self.byte_one,
                                     loc)
elif ch == ' -':
    self.curblock.add_comment(b"'-': data[idx] - = 1;", loc)
    self.curblock.add_assignment_op(self.get_current_data(loc),
                                     gccjit.BinaryOp.MINUS,
                                     self.byte_one,
                                     loc)
elif ch == '.':
    arg = self.ctxt.new_cast(self.get_current_data(loc),
                              self.int_type,
                              loc)
    call = self.ctxt.new_call(self.func_putchar,
                               [arg],
                               loc)
    self.curblock.add_comment(b"'.': putchar ((int)data[idx]);",
                               loc)
    self.curblock.add eval(call, loc)
elif ch == ',':
    call = self.ctxt.new_call(self.func_getchar, [], loc)
    self.curblock.add_comment(b"',': data[idx] = (unsigned char)getchar ();",
                               loc)
    self.curblock.add_assignment(self.get_current_data(loc),
                                  self.ctxt.new_cast(call,
                                                      self.byte_type,
                                                      loc),
                                  loc)
elif ch == '('):
    loop_test = self.func.new_block()
    on_zero = self.func.new_block()
    on non zero = self.func.new block()
    self.curblock.end_with_jump(loop_test, loc)
    loop_test.add_comment(b"'['", loc)
    loop_test.end_with_conditional(self.current_data_is_zero(loc),
```

```
on_zero,
                                         on_non_zero,
                                         loc)
        self.open_parens.append(Paren(loop_test, on_non_zero, on_zero))
        self.curblock = on non zero;
    elif ch == ' ]':
        self.curblock.add_comment(b"']'", loc)
        if not self.open_parens:
            raise CompileError(self, "mismatching parens")
        paren = self.open_parens.pop()
        self.curblock.end_with_jump(paren.b_test)
        self.curblock = paren.b_after
    elif ch == \prime \n\cdot \mathbf{n}':
        self.line +=1;
        self.column = 0;
    if ch != '\n':
        self.column += 1
def parse_into_ctxt(self, filename):
    "''"''"Parse the given .bf file into the gccjit.Context, containing a
    single "main" function suitable for compiling into an executable.
    \pi \pi \piself.filename = filename;
    self.line = 1
    self.column = 0
    with open(filename) as f_in:
        for ch in f_in.read():
            self.compile_char(ch)
    self.curblock.end_with_void_return()
# Compiling to an executable
```
### **1.3.3 Compiling a context to a file**

In previous examples, we compiled and ran the generated machine code in-process. We can do that:

```
def run(self):
   import ctypes
   result = self.ctxt.compile()
   py_func_type = ctypes.CFUNCTYPE(None)
   py_func = py_func_type(result.get_code(b'func'))
   py_func()
```
but this time we'll also provide a way to compile the context directly to an executable, using [gccjit.Context.compile\\_to\\_file\(\)](#page-41-2).

To do so, we need to export a main function. A helper function for doing so is provided by the JIT API:

```
def make_main(ctxt):
    "''"''"''"Make "main" function:
      int
      main (int argc, char **argv)
       \{...
```

```
}
Return (func, param_argc, param_argv)
\bar{n}/\bar{n}/\bar{n}int_type = ctxt.get_type(TypeKind.INT)
param_argc = ctxt.new_param(int_type, b"argc")
char_ptr_ptr_type = (
    ctxt.get_type(TypeKind.CHAR).get_pointer().get_pointer())
param_argv = ctxt.new_param(char_ptr_ptr_type, b"argv")
func_main = ctxt.new_function(FunctionKind.EXPORTED,
                                int_type,
                                b"main",
                                [param_argc, param_argv])
return (func_main, param_argc, param_argv)
```
which we can use (as  $qcc$ jit.make\_main) to compile the function to an executable:

```
def compile_to_file(self, output_path):
    # Wrap "func" up in a "main" function
   mainfunc, argv, argv = qccjit.make\_main(self.ctxt)block = mainfunc.new-block()block.add_eval(self.ctxt.new_call(self.func, []))
   block.end_with_return(self.int_zero)
   self.ctxt.compile_to_file(gccjit.OutputKind.EXECUTABLE,
                              output_path)
```
Finally, here's the top-level of the program:

```
def main(argv):
    from optparse import OptionParser
    parser = OptionParser()
    parser.add_option("-o", "--output", dest="outputfile",
                      help="compile to FILE", metavar="FILE")
    (options, args) = parser.parse_args()
    if len(args) != 1:
        raise ValueError('No input file')
    inputfile = args[0]c = Compiler()
    c.parse_into_ctxt(inputfile)
    if options.outputfile:
        c.compile_to_file(options.outputfile)
    else:
        c.run()
if __name__ == '__main_':
    try:
        main(sys.argv)
    except Exception as exc:
        print(exc)
        sys.exit(1)
```
The overall script *examples/bf.py* is thus a bf-to-machine-code compiler, which we can use to compile .bf files, either to run in-process,

```
$ PYTHONPATH=. python examples/bf.py \
    emit-alphabet.bf
ABCDEFGHIJKLMNOPQRSTUVWXYZ
```
or to compile into machine code executables:

```
$ PYTHONPATH=. python examples/bf.py \
     emit-alphabet.bf \
     -o a.out
```
which we can run independently:

**\$** ./a.out ABCDEFGHIJKLMNOPQRSTUVWXYZ

#### Success!

We can also inspect the generated executable using standard tools:

**\$** objdump -d a.out |less

which shows that libgccjit has managed to optimize the function somewhat (for example, the runs of 26 and 65 increment operations have become integer constants 0x1a and 0x41):

```
0000000000400620 <main>:
 400620: 80 3d 39 0a 20 00 00 cmpb $0x0,0x200a39(%rip) # 601060 <data
 400627: 74 07 je 400630 <main
 400629: eb fe jmp 400629 <main+0x9>
 40062b: 0f 1f 44 00 00 nopl 0x0(%rax,%rax,1)
 400630: 48 83 ec 08 sub $0x8,%rsp
 400634: 0f b6 05 26 0a 20 00 movzbl 0x200a26(%rip),%eax # 601061 <data_cells+0x1>
 40063b: c6 05 1e 0a 20 00 1a movb $0x1a,0x200a1e(%rip) # 601060 <data_cells>
 400642: 8d 78 41 lea 0x41(%rax),%edi
 400645: 40 88 3d 15 0a 20 00 mov %dil,0x200a15(%rip) # 601061 <data_cells+0x1>
 40064c: 0f 1f 40 00 nopl 0x0(%rax)
 400650: 40 0f b6 ff movzbl %dil,%edi
 400654: e8 87 fe ff ff callq 4004e0 <putchar@plt>
 400659: 0f b6 05 01 0a 20 00 movzbl 0x200a01(%rip),%eax # 601061 <data_cells+0x1>
 400660: 80 2d f9 09 20 00 01 subb $0x1, 0x2009f9({$rip}) # 601060 <data_cells> 400667: 8d 78 01 lea 0x1($ray),$edi400667: 8d 78 01 lea 0x1(%rax),%edi
 40066a: 40 88 3d f0 09 20 00 mov %dil,0x2009f0(%rip) # 601061 <data_cells+0x1>
 400671: 75 dd jne 400650 <main+0x30>
 400673: 31 c0 xor %eax,%eax
 400675: 48 83 c4 08 add $0x8,%rsp
 400679: c3 retq
 40067a: 66 0f 1f 44 00 00 nopw 0x0(%rax,%rax,1)
```
We also set up debugging information (via geomit.Context.new\_location() and [gccjit.BoolOption.DEBUGINFO](#page-30-1)), so it's possible to use gdb to singlestep through the generated binary and inspect the internal state idx and data\_cells:

```
(gdb) break main
Breakpoint 1 at 0x400790
(gdb) run
Starting program: a.out
Breakpoint 1, 0x0000000000400790 in main (argc=1, argv=0x7fffffffe448)
(gdb) stepi
0x0000000000400797 in main (argc=1, argv=0x7fffffffe448)
(gdb) stepi
0x00000000004007a0 in main (argc=1, argv=0x7ffffffef448)
(gdb) stepi
9 >+++++++++++++++++++++++++++++++++++++++++++++++++++++++++++++++++<
(gdb) list
4
```

```
5 cell 0 = 26
6 ++++++++++++++++++++++++++
7
8 cell 1 = 65
9 >+++++++++++++++++++++++++++++++++++++++++++++++++++++++++++++++++<
10
11 while cell#0 != 0
12 [
13 \rightarrow(gdb) n
6 ++++++++++++++++++++++++++
(gdb) n
9 >+++++++++++++++++++++++++++++++++++++++++++++++++++++++++++++++++<
(gdb) p idx
$1 = 1(gdb) p data_cells
$2 = "1032", '1000' <repeats 29998 times>
(gdb) p data_cells[0]
$3 = 26 '\032'
(gdb) p data_cells[1]
$4 = 0 '\000'
(gdb) list
4
5 cell 0 = 26
6 ++++++++++++++++++++++++++
7
8 cell 1 = 65
9 >+++++++++++++++++++++++++++++++++++++++++++++++++++++++++++++++++<
10
11 while cell#0 != 0
12 [
13 \rightarrow
```
### **1.3.4 Other forms of ahead-of-time-compilation**

The above demonstrates compiling a [gccjit.Context](#page-26-2) directly to an executable. It's also possible to compile it to an object file, and to a dynamic library. See the documentation of  $\text{gccjit}. \text{Context}. \text{compile\_to\_file}$  () for more information.

### **Topic Reference**

### <span id="page-26-7"></span><span id="page-26-1"></span><span id="page-26-0"></span>**2.1 Compilation contexts**

#### <span id="page-26-2"></span>class gccjit.**Context**

The top-level of the API is the *gccjit.Context* class.

A *gccjit.Context* instance encapsulates the state of a compilation.

<span id="page-26-6"></span>You can set up options on it, and add types, functions and code. Invoking  $\text{gccjit}.Context$ .compile() on it gives you a gccjit. Result.

**dump\_to\_file**(*path*, *update\_locations*)

**get\_first\_error**()

<span id="page-26-3"></span>**new\_location**(*filename*, *line*, *column*)

Make a  $qcc\text{-}it$ . Location representing a source location, for use by the debugger:

 $loc = ctxt.new\_location('web.is', 5, 0)$ 

Note: You need to enable [gccjit.BoolOption.DEBUGINFO](#page-30-1) on the context for these locations to actually be usable by the debugger:

ctxt.set\_bool\_option(gccjit.BoolOption.DEBUGINFO, True)

Return type [gccjit.Location](#page-40-1)

- **new\_global**(*Type type\_*, *name*, *Location loc=None*) Return type [gccjit.LValue](#page-35-2)
- **new\_array\_type**(*Type element\_type*, *int num\_elements*, *Location loc=None*) Return type gccjit. Type
- <span id="page-26-4"></span>**new\_field**(*Type type\_*, *name*, *Location loc=None*) Return type gccjit. Field
- <span id="page-26-5"></span>**new\_struct**(*name*, *fields=None*, *Location loc=None*) Return type gccjit. Struct

**new\_union**(*name*, *fields=None*, *Location loc=None*) Construct a new "union" type. Return type gccjit. Type Parameters

• field – The fields that make up the union

<span id="page-27-3"></span>• loc ([gccjit.Location](#page-40-1)) – The source location, if any, or None For example, to create the equivalent of:

```
union u
{
  int as_int;
  float as_float;
};
you can use:
ctxt = gccjit.Context()
int_type = ctxt.get_type(gccjit.TypeKind.INT)
float_type = ctxt.get_type(gccjit.TypeKind.FLOAT)
as\_int = ctxt.new\_field(int_type, b'as\_int')as float = ctxt.new field(float type, b'as float')
```

```
u = \text{ctxt.new\_union}(b'u', [\text{as\_int}, \text{as\_float}])
```
- **new\_function\_ptr\_type**(*return\_type*, *param\_types*, *loc=None*, *is\_variadic=False*) Parameters
	- return\_type  $(gccjit.Type)$  $(gccjit.Type)$  $(gccjit.Type)$  The return type of the function
	- **param\_types** (A sequence of  $\text{gccjit}$ . Type) The types of the parameters
	- loc (qccjit.Location) The source location, if any, or None
	- is\_variadic  $(b \circ \circ 1)$  Is the function variadic (i.e. accepts a variable number of arguments)

Return type gccjit. Type

For example, to create the equivalent of:

```
typedef void (*fn_ptr_type) (int, int int);
```
you can use:

```
>>> ctxt = gccjit.Context()
>>> void_type = ctxt.get_type(gccjit.TypeKind.VOID)
>>> int_type = ctxt.get_type(gccjit.TypeKind.INT)
>>> fn_ptr_type = ctxt.new_function_ptr_type (void_type,
                                               [int_type,
                                                int_type,
                                                int_type])
>>> print(fn_ptr_type)
```
void (\*) (int, int, int)

```
new_param(Type type_, name, Location loc=None)
       Return type gccjit. Param
```
<span id="page-27-2"></span>**new\_function**(*kind*, *Type return\_type*, *name*, *params*, *Location loc=None*, *is\_variadic=False*) Return type gccjit. Function

```
get_builtin_function(name)
      Return type gccjit. Function
```
<span id="page-27-1"></span><span id="page-27-0"></span>**zero**(*type\_*)

Given a gccjit. Type, which must be a numeric type, get the constant 0 as a [gccjit.RValue](#page-35-1) of that type.

```
gccjit.RValue
```
<span id="page-28-3"></span>**one**(*type\_*)

Given a  $gccjit.Type$ , which must be a numeric type, get the constant 1 as a [gccjit.RValue](#page-35-1) of that type.

Return type [gccjit.RValue](#page-35-1)

#### **new\_rvalue\_from\_double**(*numeric\_type*, *value*)

Given a  $qcc\text{-}it$ . Type, which must be a numeric type, get a floating-point constant as a [gccjit.RValue](#page-35-1) of that type.

Return type [gccjit.RValue](#page-35-1)

#### **new\_rvalue\_from\_int**(*type\_*, *value*)

Given a gccjit. Type, which must be a numeric type, get an integer constant as a [gccjit.RValue](#page-35-1) of that type.

Return type [gccjit.RValue](#page-35-1)

#### **new\_rvalue\_from\_ptr**(*pointer\_type*, *value*)

Given a gccjit. Type, which must be a pointer type, and an address, get a gccjit. RValue representing that address as a pointer of that type:

ptr = ctxt.new\_rvalue\_from\_ptr(int\_star, 0xDEADBEEF)

#### Return type [gccjit.RValue](#page-35-1)

**null**(*pointer\_type*)

Given a gccjit. Type, which must be a pointer type, get a gccjit. RValue representing the *NULL* pointer of that type:

ptr = ctxt.null(int\_star)

#### Return type [gccjit.RValue](#page-35-1)

#### **new\_string\_literal**(*value*)

Make a [gccjit.RValue](#page-35-1) for the given string literal value (actually bytes):

msg = ctxt.new\_string\_literal(b'hello world**\n**')

Parameters value (*bytes*) – the bytes of the string literal Return type [gccjit.RValue](#page-35-1)

#### <span id="page-28-1"></span>**new\_unary\_op**(*op*, *result\_type*, *rvalue*, *loc=None*)

Make a [gccjit.RValue](#page-35-1) for the given unary operation.

#### Parameters

- op ([gccjit.UnaryOp](#page-35-5)) Which unary operation
- result\_type ([gccjit.Type](#page-33-0)) The type of the result
- rvalue ([gccjit.RValue](#page-35-1)) The input expression
- loc ([gccjit.Location](#page-40-1)) The source location, if any, or None
- Return type [gccjit.RValue](#page-35-1)

#### <span id="page-28-2"></span>**new\_binary\_op**(*op*, *result\_type*, *a*, *b*, *loc=None*)

Make a [gccjit.RValue](#page-35-1) for the given binary operation.

#### Parameters

- op ([gccjit.BinaryOp](#page-36-0)) Which binary operation
- result\_type ([gccjit.Type](#page-33-0)) The type of the result
- **a** ( $qcc$ *jit.RValue)* The first input expression
- $\mathbf b$  ([gccjit.RValue](#page-35-1)) The second input expression
- loc (qccjit.Location) The source location, if any, or None

<span id="page-28-0"></span>Return type [gccjit.RValue](#page-35-1)

```
new_comparison(op, a, b, loc=None)
   gccjit.RValue of boolean type for the given comparison.
       Parameters
         • op (gccjit.Comparison) – Which comparison
         • agccjit.RValue) – The first input expression
         • \mathbf b (qccjit.RValue) – The second input expression
         • loc (qccjit.Location) – The source location, if any, or None
       gccjit.RValue
new_child_context(self)
       Return type gccjit. Context
new_cast(RValue rvalue, Type type_, Location loc=None)
       gccjit.RValue
new_array_access(ptr, index, loc=None)
       Parameters
         • ptr (qccjit.RValue) – The pointer or array
         \cdot index (qcc jit.RValue) – The index within the array
         gccjit.Location) – The source location, if any, or None
       gccjit.LValue
new_call(Function func, args, Location loc=None)
       gccjit.RValue
new_call_through_ptr(fn_ptr, args, loc=None)
       Parameters
         • fn ptr (qccjit.RValue) – A function pointer
         • args (A sequence of \text{gccjit}. RValue) – The arguments to the function call
         gccjit.Location) – The source location, if any, or None
       gccjit.RValue
   For example, to create the equivalent of:
   typedef void (*fn_ptr_type) (int, int, int);
   fn_ptr_type fn_ptr;
   fn_ptr (a, b, c);
   you can use:
```
block.add\_eval (ctxt.new\_call\_through\_ptr(fn\_ptr, [a, b, c]))

### **2.1.1 Debugging**

```
gccjit.Context.dump_reproducer_to_file(self, path)
```
Write C source code into *path* that can be compiled into a self-contained executable (i.e. with libgccjit as the only dependency). The generated code will attempt to replay the API calls that have been made into the given context, at the C level, eliminating any dependency on Python or on client code or data.

This may be useful when debugging the library or client code, for reducing a complicated recipe for reproducing a bug into a simpler form.

Typically you need to supply -Wno-unused-variable when compiling the generated file (since the result of each API call is assigned to a unique variable within the generated C source, and not all are necessarily then used).

<span id="page-30-4"></span>gccjit.Context.**set\_logfile**(*self*, *f*)

To help with debugging; enable ongoing logging of the context's activity to the given file object.

For example, the following will enable logging to stderr:

```
ctxt.set_logfile(sys.stderr)
```
Examples of information logged include:

•API calls

•the various steps involved within compilation

•activity on any [gccjit.Result](#page-41-1) instances created by the context

•activity within any child contexts

The precise format and kinds of information logged is subject to change.

Unfortunately, doing so creates a leak of an underlying  $\text{FILE} \star \text{object.}$ 

There may a performance cost for logging.

### **2.1.2 Options**

#### **String options**

gccjit.Context.**set\_str\_option**(*self*, *opt*, *val*)

Set a string option of the context; see  $\text{gccjit}.$  StrOption for notes on the options and their meanings.

#### **Parameters**

- opt ([gccjit.StrOption](#page-30-2)) Which option to set
- val (*str*) The new value

<span id="page-30-2"></span>class gccjit.**StrOption**

#### **PROGNAME**

The name of the program, for use as a prefix when printing error messages to stderr. If *None*, or default, "libgccjit.so" is used.

#### **Boolean options**

#### <span id="page-30-0"></span>gccjit.Context.**set\_bool\_option**(*self*, *opt*, *val*)

Set a boolean option of the context; see  $qcc$  jit. BoolOption for notes on the options and their meanings.

#### **Parameters**

- opt ([gccjit.BoolOption](#page-30-3)) Which option to set
- val (*str*) The new value

#### <span id="page-30-3"></span><span id="page-30-1"></span>class gccjit.**BoolOption**

#### **DEBUGINFO**

If true,  $qcc\text{-}\mathrm{it}$ . Context.compile() will attempt to do the right thing so that if you attach a debugger to the process, it will be able to inspect variables and step through your code.

<span id="page-31-3"></span>Note that you can't step through code unless you set up source location information for the code (by creating and passing in *gccjit.Location* instances).

#### <span id="page-31-2"></span>**DUMP\_INITIAL\_TREE**

If true,  $\text{gccjit}. \text{Context}. \text{compile}()$  will dump its initial "tree" representation of your code to stderr (before any optimizations).

Here's some sample output (from the *square* example):

```
<statement_list 0x7f4875a62cc0
  type <void_type 0x7f4875a64bd0 VOID
      align 8 symtab 0 alias set -1 canonical type 0x7f4875a64bd0
      pointer_to_this <pointer_type 0x7f4875a64c78>>
  side-effects head 0x7f4875a761e0 tail 0x7f4875a761f8 stmts 0x7f4875a62d20 0x7f4875a62d00
  stmt <label_expr 0x7f4875a62d20 type <void_type 0x7f4875a64bd0>
      side-effects
      arg 0 <label_decl 0x7f4875a79080 entry type <void_type 0x7f4875a64bd0>
           VOID file (null) line 0 col 0
           align 1 context <function_decl 0x7f4875a77500 square>>>
  stmt <return_expr 0x7f4875a62d00
      type <integer_type 0x7f4875a645e8 public SI
           size <integer_cst 0x7f4875a623a0 constant 32>
           unit size <integer_cst 0x7f4875a623c0 constant 4>
           align 32 symtab 0 alias set -1 canonical type 0x7f4875a645e8 precision 32 min <in
           pointer_to_this <pointer_type 0x7f4875a6b348>>
      side-effects
      arg 0 <modify_expr 0x7f4875a72a78 type <integer_type 0x7f4875a645e8>
           side-effects arg 0 <result_decl 0x7f4875a7a000 D.54>
           arg 1 <mult_expr 0x7f4875a72a50 type <integer_type 0x7f4875a645e8>
               arg 0 <parm_decl 0x7f4875a79000 i> arg 1 <parm_decl 0x7f4875a79000 i>>>>>
```
#### <span id="page-31-0"></span>**DUMP\_INITIAL\_GIMPLE**

If true,  $qcc\text{-}\mathrm{it}$ . Context.compile() will dump the "gimple" representation of your code to stderr, before any optimizations are performed. The dump resembles C code:

```
square (signed int i)
{
 signed int D.56;
 entry:
 D.56 = i * i;return D.56;
}
```
#### <span id="page-31-1"></span>**DUMP\_GENERATED\_CODE**

If true, [gccjit.Context.compile\(\)](#page-41-3) will dump the final generated code to stderr, in the form of assembly language:

```
.file "fake.c"
    .text
   .globl square
   .type square, @function
square:
.LFB0:
   .cfi_startproc
   pushq %rbp
   .cfi_def_cfa_offset 16
   .cfi_offset 6, -16
   movq %rsp, %rbp
```

```
.cfi_def_cfa_register 6
   movl %edi, -4(%rbp)
.L2:
   mov1 -4(%rbp), %eax
   imull -4 (%rbp), %eax
   popq %rbp
   .cfi_def_cfa 7, 8
   ret
   .cfi_endproc
.LFE0:
   .size square, .-square
   .ident "GCC: (GNU) 4.9.0 20131023 (Red Hat 0.1-%{gcc_release})"
   .section .note.GNU-stack,"",@progbits
```
#### **DUMP\_SUMMARY**

If true,  $\text{gccjit}.$  Context.compile() will print information to stderr on the actions it is performing, followed by a profile showing the time taken and memory usage of each phase.

#### **DUMP\_EVERYTHING**

If true,  $\text{gccjit}. \text{Context}. \text{compile}()$  will dump copious amount of information on what it's doing to various files within a temporary directory. Use  $qccjit$ . BoolOption. KEEP\_INTERMEDIATES (see below) to see the results. The files are intended to be human-readable, but the exact files and their formats are subject to change.

#### **SELFCHECK\_GC**

If true, libgccjit will aggressively run its garbage collector, to shake out bugs (greatly slowing down the compile). This is likely to only be of interest to developers *of* the library. It is used when running the selftest suite.

#### <span id="page-32-3"></span>**KEEP\_INTERMEDIATES**

If true, the gccjit.Context will not clean up intermediate files written to the filesystem, and will display their location on stderr.

#### **Integer options**

#### <span id="page-32-1"></span>gccjit.Context.**set\_int\_option**(*seld*, *opt*, *val*)

Set an integer option of the context; see  $\text{gccjit}.$  IntOption for notes on the options and their meanings.

#### Parameters

- opt (gccjit. IntOption) Which option to set
- **val**  $(str)$  The new value

<span id="page-32-4"></span><span id="page-32-2"></span>class gccjit.**IntOption**

#### **OPTIMIZATION\_LEVEL**

How much to optimize the code.

Valid values are 0-3, corresponding to GCC's command-line options -O0 through -O3.

The default value is 0 (unoptimized).

### <span id="page-32-0"></span>**2.2 Types**

Types can be created in several ways:

<span id="page-33-3"></span>• fundamental types can be accessed using [gccjit.Context.get\\_type\(\)](#page-33-1):

```
int_type = ctxt.get_type(gccjit.TypeKind.INT)
```
See gccjit. TypeKind for the available types.

You can get *int* types of specific sizes (in bytes) using [gccjit.Context.get\\_int\\_type\(\)](#page-34-0):

```
int_type = ctxt.get_int_type(4, is_signed=True)
```
• derived types can be accessed by calling methods on an existing type:

```
const_int_star = int_type.get_const().get_pointer()
int_const_star = int_type.get_pointer().get_const()
```
• by creating structures (see below).

<span id="page-33-0"></span>class gccjit.**Type**

```
get_pointer()
    Given type T get type T*.
```
Return type gccjit. Type

```
get_const()
     Given type T get type const T.
```
Return type gccjit. Type

**get\_volatile**() Given type *T* get type *volatile T*.

Return type [gccjit.Type](#page-33-0)

### **2.2.1 Standard types**

```
gccjit.Context.get_type(self, type_enum)
   gccjit.TypeKind):
```

```
int_type = ctxt.get_type(gccjit.TypeKind.INT)
```
Parameters type\_enum ([gccjit.TypeKind](#page-33-2)) – Which type to lookup

#### <span id="page-33-2"></span>class gccjit.**TypeKind**

#### **VOID**

```
C's "void" type.
```
#### **VOID\_PTR**

C's "void \*".

#### **BOOL**

C++'s bool type; also C99's "\_Bool" type, aka "bool" if using stdbool.h.

#### **CHAR**

#### **SIGNED\_CHAR**

#### **UNSIGNED\_CHAR**

C's "char" (of some signedness) and the variants where the signedness is specified.

#### <span id="page-34-1"></span>**SHORT**

#### **UNSIGNED\_SHORT**

C's "short" (signed) and "unsigned short".

#### **INT**

#### **UNSIGNED\_INT**

C's "int" (signed) and "unsigned int":

int\_type = ctxt.get\_type(gccjit.TypeKind.INT)

#### **LONG**

#### **UNSIGNED\_LONG**

C's "long" (signed) and "unsigned long".

#### **LONG\_LONG**

#### **UNSIGNED\_LONG\_LONG**

C99's "long long" (signed) and "unsigned long long".

#### **FLOAT**

#### **DOUBLE**

#### **LONG\_DOUBLE**

Floating-point types

#### **CONST\_CHAR\_PTR**

C type: (const char \*):

const\_char\_p = ctxt.get\_type(gccjit.TypeKind.CONST\_CHAR\_PTR)

#### **SIZE\_T**

The C "size\_t" type.

#### **FILE\_PTR**

C type: (FILE \*)

#### <span id="page-34-0"></span>gccjit.Context.**get\_int\_type**(*self*, *num\_bytes*, *is\_signed*) Look up an integet type of the given size:

int\_type = ctxt.get\_int\_type(4, is\_signed=True)

### **2.2.2 Structures**

You can model C *struct* types by creating  $qcc$  jt. Struct and  $qcc$  jt. Field instances, in either order:

• by creating the fields, then the structure. For example, to model:

```
struct coord {double x; double y; };
```
you could call:

```
field_x = ctxt.new_field(double_type, b'x')field_y = ctxt.new_field(double_type, b'y')coord = ctxt.new_struct(b'coord', [field_x, field_y])
```
(see [gccjit.Context.new\\_field\(\)](#page-26-4) and [gccjit.Context.new\\_struct\(\)](#page-26-5)), or

• by creating the structure, then populating it with fields, typically to allow modelling self-referential structs such as:

<span id="page-35-9"></span>**struct** node { **int** m\_hash; **struct** node \*m\_next; };

like this:

```
node = ctxt.new_struct(b'node')
node_ptr = node.get_pointer()
field_hash = ctxt.new_field(int_type, b'm_hash')
field_next = ctxt. new_field(node_ptr, b'm_next')
node.set_fields([field_hash, field_next])
```

```
(see gccjit.Struct.set_fields())
```

```
class gccjit.Field
```
<span id="page-35-6"></span>class gccjit.**Struct**

**set\_fields**(*fields*, *loc=None*) Populate the fields of a formerly-opaque struct type. This can only be called once on a given struct type.

### <span id="page-35-0"></span>**2.3 Expressions**

<span id="page-35-1"></span>class gccjit.**RValue**

**dereference\_field**(*Field field*, *Location loc=None*)

**dereference**(*loc=None*)

**get\_type**()

<span id="page-35-2"></span>class gccjit.**LValue**

**get\_address**(*loc=None*) Get the address of this lvalue, as a [gccjit.RValue](#page-35-1) of type  $T^*$ .

### **2.3.1 Unary Operations**

Unary operations are [gccjit.RValue](#page-35-1) instances built using [gccjit.Context.new\\_unary\\_op\(\)](#page-28-1) with an operation from one of the following:

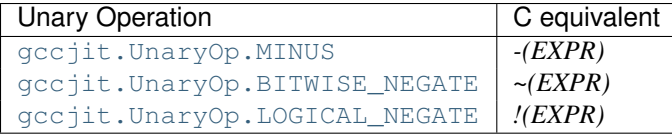

<span id="page-35-7"></span><span id="page-35-5"></span>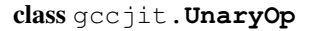

#### **MINUS**

Negate an arithmetic value; analogous to:

 $-(EXPR)$ 

in C.

#### <span id="page-35-8"></span>**BITWISE\_NEGATE**

Bitwise negation of an integer value (one's complement); analogous to:

```
\sim (EXPR)
```
in C.

#### <span id="page-36-1"></span>**LOGICAL\_NEGATE**

Logical negation of an arithmetic or pointer value; analogous to:

!(EXPR)

in C.

### **2.3.2 Binary Operations**

Unary operations are [gccjit.RValue](#page-35-1) instances built using [gccjit.Context.new\\_binary\\_op\(\)](#page-28-2) with an operation from one of the following:

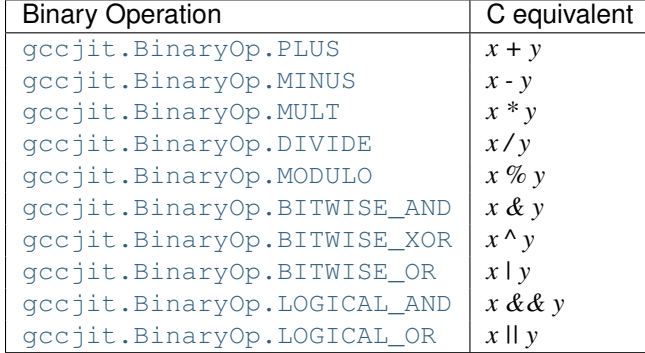

<span id="page-36-2"></span><span id="page-36-0"></span>class gccjit.**BinaryOp**

#### **PLUS**

Addition of arithmetic values; analogous to:

 $(EXPR_A) + (EXPR_B)$ 

in C.

For pointer addition, use gccjit. Context.new\_array\_access().

#### <span id="page-36-3"></span>**MINUS**

Subtraction of arithmetic values; analogous to:

 $(EXPR_A) - (EXPR_B)$ 

in C.

#### <span id="page-36-4"></span>**MULT**

Multiplication of a pair of arithmetic values; analogous to:

 $(EXPR_A)$  \*  $(EXPR_B)$ 

in C.

#### <span id="page-36-5"></span>**DIVIDE**

Quotient of division of arithmetic values; analogous to:

(EXPR\_A) / (EXPR\_B)

<span id="page-37-7"></span>in C.

The result type affects the kind of division: if the result type is integer-based, then the result is truncated towards zero, whereas a floating-point result type indicates floating-point division.

#### <span id="page-37-1"></span>**MODULO**

Remainder of division of arithmetic values; analogous to:

(EXPR\_A) % (EXPR\_B)

in C.

#### <span id="page-37-2"></span>**BITWISE\_AND**

Bitwise AND; analogous to:

(EXPR\_A) & (EXPR\_B)

in C.

#### <span id="page-37-3"></span>**BITWISE\_XOR**

Bitwise exclusive OR; analogous to:

```
(EXPR_A) (EXPR_B)
```
in C.

#### <span id="page-37-4"></span>**BITWISE\_OR**

Bitwise inclusive OR; analogous to:

(EXPR\_A) | (EXPR\_B)

in C.

#### <span id="page-37-5"></span>**LOGICAL\_AND**

Logical AND; analogous to:

(EXPR\_A) && (EXPR\_B)

in C.

### <span id="page-37-6"></span>**LOGICAL\_OR**

Logical OR; analogous to:

(EXPR\_A) || (EXPR\_B)

in C.

### **2.3.3 Comparisons**

Comparisons are [gccjit.RValue](#page-35-1) instances of boolean type built using [gccjit.Context.new\\_comparison\(\)](#page-28-0) with an operation from one of the following:

<span id="page-37-0"></span>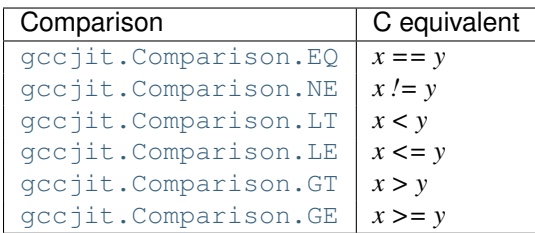

```
class gccjit.Comparison
```
<span id="page-38-9"></span><span id="page-38-8"></span><span id="page-38-7"></span>**EQ NE LT LE GT GE**

### <span id="page-38-11"></span><span id="page-38-10"></span><span id="page-38-0"></span>**2.4 Functions**

<span id="page-38-4"></span><span id="page-38-1"></span>class gccjit.**Param**

```
class gccjit.Function
```

```
new_local(type_, name, loc=None)
     Add a new local variable to the function:
```
 $i = fn.new\_local(int_type, b'i')$ 

Return type [gccjit.LValue](#page-35-2)

#### **new\_block**(*name*)

Create a [gccjit.Block](#page-38-3).

The name can be None, or you can give it a meaningful name, which may show up in dumps of the internal representation, and in error messages:

```
entry = fn.new_block('entry')
on_true = fn.new_block('on_true')
```
#### <span id="page-38-5"></span>**get\_param**(*index*)

```
dump_to_dot(path)
```
Write a dump in GraphViz format to the given path.

#### <span id="page-38-3"></span>class gccjit.**Block**

A *gccjit.Block* is a basic block within a function, i.e. a sequence of statements with a single entry point and a single exit point.

The first basic block that you create within a function will be the entrypoint.

Each basic block that you create within a function must be terminated, either with a conditional, a jump, or a return.

It's legal to have multiple basic blocks that return within one function.

```
add_eval(rvalue, loc=None)
```
Add evaluation of an rvalue, discarding the result (e.g. a function call that "returns" void), for example:

```
call = ctxt.new_call(some_fn, args)
block.add_eval(call)
```
This is equivalent to this C code:

```
(void)expression;
```
#### <span id="page-39-0"></span>**add\_assignment**(*lvalue*, *rvalue*, *loc=None*)

Add evaluation of an rvalue, assigning the result to the given lvalue, for example:

#  $i = 0$ entry\_block.add\_assignment(local\_i, ctxt.zero(the\_type))

This is roughly equivalent to this C code:

lvalue = rvalue;

#### <span id="page-39-2"></span>**add\_assignment\_op**(*lvalue*, *op*, *rvalue*, *loc=None*)

Add evaluation of an rvalue, using the result to modify an lvalue via the given  $\text{gccjit}. \text{BinaryOp.}$  For example:

```
# i++loop_block.add_assignment_op(local_i,
                             gccjit.BinaryOp.PLUS,
                             ctxt.one(the_type))
```
This is analogous to " $+=$ " and friends:

```
lvalue += rvalue;
lvalue *= rvalue;
lvalue /= rvalue;
/* etc. */
```
#### **add\_comment**(*text*, *Location loc=None*)

Add a no-op textual comment to the internal representation of the code. It will be optimized away, but will be visible in the dumps seen via [gccjit.BoolOption.DUMP\\_INITIAL\\_TREE](#page-31-2) and [gccjit.BoolOption.DUMP\\_INITIAL\\_GIMPLE](#page-31-0) and thus may be of use when debugging how your project's internal representation gets converted to the libgccjit IR.

#### <span id="page-39-1"></span>**end\_with\_conditional**(*boolval*, *on\_true*, *on\_false=None*, *loc=None*)

Terminate a block by adding evaluation of an rvalue, branching on the result to the appropriate successor block.

This is roughly equivalent to this C code:

```
if (boolval)
 goto on_true;
else
 goto on_false;
```
#### Example:

```
# while (i < n)cond_block.end_with_conditional(
 ctxt.new_comparison(gccjit.Comparison.LT, local_i, param_n),
 loop_block,
 after_loop_block)
```
#### **end\_with\_jump**(*target*, *loc=None*)

Terminate a block by adding a jump to the given target block.

This is roughly equivalent to this C code:

**goto** target;

Example:

<span id="page-40-3"></span>loop\_block.end\_with\_jump(cond\_block)

#### **end\_with\_return**(*RValue rvalue*, *loc=None*)

Terminate a block by adding evaluation of an rvalue, returning the value.

This is roughly equivalent to this C code:

**return** expression;

Example:

# return sum after\_loop\_block.end\_with\_return(local\_sum)

#### **end\_with\_void\_return**(*loc=None*)

Terminate a block by adding a valueless return, for use within a function with "void" return type.

This is equivalent to this C code:

**return**;

**get\_function**()

Get the gccjit. Function that this block is within.

<span id="page-40-2"></span>class gccjit.**FunctionKind**

**EXPORTED**

**INTERNAL**

**IMPORTED**

**ALWAYS\_INLINE**

### <span id="page-40-0"></span>**2.5 Source Locations**

#### <span id="page-40-1"></span>class gccjit.**Location**

A *gccjit.Location* encapsulates a source code location, so that you can (optionally) associate locations in your language with statements in the JIT-compiled code, allowing the debugger to single-step through your language.

You can construct them using [gccjit.Context.new\\_location\(\)](#page-26-3).

You need to enable [gccjit.BoolOption.DEBUGINFO](#page-30-1) on the [gccjit.Context](#page-26-2) for these locations to actually be usable by the debugger:

ctxt.set\_bool\_option(gccjit.BoolOption.DEBUGINFO, True)

*gccjit.Location* instances are optional; most API entrypoints accepting one default to *None*.

### **2.5.1 Faking it**

If you don't have source code for your internal representation, but need to debug, you can generate a C-like representation of the functions in your context using  $qccjit$ . Context.dump\_to\_file():

ctxt.dump\_to\_file(b'/tmp/something.c', True)

<span id="page-41-4"></span>This will dump C-like code to the given path. If the *update locations* argument is *True*, this will also set up *gccjit.Location* information throughout the context, pointing at the dump file as if it were a source file, giving you *something* you can step through in the debugger.

### <span id="page-41-0"></span>**2.6 Compiling a context**

Once populated, a [gccjit.Context](#page-26-2) can be compiled to machine code, either in-memory via [gccjit.Context.compile\(\)](#page-41-3) or to disk via [gccjit.Context.compile\\_to\\_file\(\)](#page-41-2).

You can compile a context multiple times (using either form of compilation), although any errors that occur on the context will prevent any future compilation of that context.

#### **2.6.1 In-memory compilation**

<span id="page-41-3"></span>gccjit.Context.**compile**(*self*)

rtype [gccjit.Result](#page-41-1)

This calls into GCC and builds the code, returning a gccjit. Result.

#### <span id="page-41-1"></span>class gccjit.**Result**

A [gccjit.Result](#page-41-1) encapsulates the result of compiling a [gccjit.Context](#page-26-2) in-memory, and the lifetimes of any machine code functions or globals that are within the result.

#### **get\_code**(*funcname*)

Locate the given function within the built machine code.

Functions are looked up by name. For this to succeed, a function with a name matching *funcname* must have been created on *result*'s context (or a parent context) via a call to [gccjit.Context.new\\_function\(\)](#page-27-2) with *kind* [gccjit.FunctionKind.EXPORTED](#page-40-2).

The returned value is an *int*, actually a pointer to the machine code within the address space of the process. This will need to be wrapped up with *ctypes* to be callable:

**import ctypes**

```
# "[int] -> int" functype:
int_int_func_type = ctypes.CFUNCTYPE(ctypes.c_int, ctypes.c_int)
code = int_int_func_type(jit_result.get_code(b"square"))
assert code(5) == 25
```
The code has the same lifetime as the  $qcc$  jit. Result instance; the pointer becomes invalid when the result instance is cleaned up.

#### **2.6.2 Ahead-of-time compilation**

Although libgccjit is primarily aimed at just-in-time compilation, it can also be used for implementing more traditional ahead-of-time compilers, via the [gccjit.Context.compile\\_to\\_file\(\)](#page-41-2) API entrypoint.

```
gccjit.Context.compile_to_file(self, kind, path)
     Compile the context to a file of the given kind:
```

```
ctxt.compile_to_file(gccjit.OutputKind.EXECUTABLE,
                      'a.out')
```
<span id="page-42-4"></span>[gccjit.Context.compile\\_to\\_file\(\)](#page-41-2) ignores the suffix of path, and insteads uses *kind* to decide what to do.

Note: This is different from the gcc program, which does make use of the suffix of the output file when determining what to do.

The available kinds of output are:

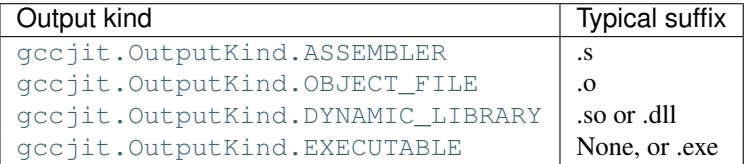

<span id="page-42-0"></span>class gccjit.**OutputKind**

#### **ASSEMBLER**

Compile the context to an assembler file.

#### <span id="page-42-1"></span>**OBJECT\_FILE**

Compile the context to an object file.

#### <span id="page-42-2"></span>**DYNAMIC\_LIBRARY**

Compile the context to a dynamic library.

There is currently no support for specifying other libraries to link against.

#### <span id="page-42-3"></span>**EXECUTABLE**

Compile the context to an executable.

There is currently no support for specifying libraries to link against.

**CHAPTER 3**

**Indices and tables**

- <span id="page-44-0"></span>• *genindex*
- *modindex*
- *search*

#### Index

### A

add\_assignment() (gccjit.Block method), [36](#page-39-3) add\_assignment\_op() (gccjit.Block method), [36](#page-39-3) add\_comment() (gccjit.Block method), [36](#page-39-3) add\_eval() (gccjit.Block method), [35](#page-38-12)

### C

compile() (gccjit.Context method), [38](#page-41-4) compile\_to\_file() (gccjit.Context method), [38](#page-41-4)

### D

dereference() (gccjit.RValue method), [32](#page-35-9) dereference\_field() (gccjit.RValue method), [32](#page-35-9) dump\_reproducer\_to\_file() (gccjit.Context method), [26](#page-29-1) dump\_to\_dot() (gccjit.Function method), [35](#page-38-12) dump\_to\_file() (gccjit.Context method), [23](#page-26-7)

## E

end\_with\_conditional() (gccjit.Block method), [36](#page-39-3) end\_with\_jump() (gccjit.Block method), [36](#page-39-3) end\_with\_return() (gccjit.Block method), [37](#page-40-3) end\_with\_void\_return() (gccjit.Block method), [37](#page-40-3)

## G

gccjit.BinaryOp (built-in class), [33](#page-36-6) gccjit.BinaryOp.BITWISE\_AND (built-in variable), [34](#page-37-7) gccjit.BinaryOp.BITWISE\_OR (built-in variable), [34](#page-37-7) gccjit.BinaryOp.BITWISE\_XOR (built-in variable), [34](#page-37-7) gccjit.BinaryOp.DIVIDE (built-in variable), [33](#page-36-6) gccjit.BinaryOp.LOGICAL\_AND (built-in variable), [34](#page-37-7) gccjit.BinaryOp.LOGICAL\_OR (built-in variable), [34](#page-37-7) gccjit.BinaryOp.MINUS (built-in variable), [33](#page-36-6) gccjit.BinaryOp.MODULO (built-in variable), [34](#page-37-7) gccjit.BinaryOp.MULT (built-in variable), [33](#page-36-6) gccjit.BinaryOp.PLUS (built-in variable), [33](#page-36-6) gccjit.Block (built-in class), [35](#page-38-12) gccjit.BoolOption (built-in class), [27](#page-30-4) gccjit.BoolOption.DEBUGINFO (built-in variable), [27](#page-30-4) gccjit.BoolOption.DUMP\_EVERYTHING (built-in variable), [29](#page-32-5)

gccjit.BoolOption.DUMP\_GENERATED\_CODE (builtin variable), [28](#page-31-3) gccjit.BoolOption.DUMP\_INITIAL\_GIMPLE (built-in variable), [28](#page-31-3) gccjit.BoolOption.DUMP\_INITIAL\_TREE (built-in variable), [28](#page-31-3) gccjit.BoolOption.DUMP\_SUMMARY (built-in variable), [29](#page-32-5) gccjit.BoolOption.KEEP\_INTERMEDIATES (built-in variable), [29](#page-32-5) gccjit.BoolOption.SELFCHECK\_GC (built-in variable), [29](#page-32-5) gccjit.Comparison (built-in class), [34](#page-37-7) gccjit.Comparison.EQ (built-in variable), [35](#page-38-12) gccjit.Comparison.GE (built-in variable), [35](#page-38-12) gccjit.Comparison.GT (built-in variable), [35](#page-38-12) gccjit.Comparison.LE (built-in variable), [35](#page-38-12) gccjit.Comparison.LT (built-in variable), [35](#page-38-12) gccjit.Comparison.NE (built-in variable), [35](#page-38-12) gccjit.Context (built-in class), [23](#page-26-7) gccjit.Field (built-in class), [32](#page-35-9) gccjit.Function (built-in class), [35](#page-38-12) gccjit.FunctionKind (built-in class), [37](#page-40-3) gccjit.FunctionKind.ALWAYS\_INLINE (built-in variable), [37](#page-40-3) gccjit.FunctionKind.EXPORTED (built-in variable), [37](#page-40-3) gccjit.FunctionKind.IMPORTED (built-in variable), [37](#page-40-3) gccjit.FunctionKind.INTERNAL (built-in variable), [37](#page-40-3) gccjit.IntOption (built-in class), [29](#page-32-5) gccjit.IntOption.OPTIMIZATION\_LEVEL (built-in variable), [29](#page-32-5) gccjit.Location (built-in class), [37](#page-40-3) gccjit.LValue (built-in class), [32](#page-35-9) gccjit.OutputKind (built-in class), [39](#page-42-4) gccjit.OutputKind.ASSEMBLER (built-in variable), [39](#page-42-4) gccjit.OutputKind.DYNAMIC\_LIBRARY (built-in variable), [39](#page-42-4) gccjit.OutputKind.EXECUTABLE (built-in variable), [39](#page-42-4) gccjit.OutputKind.OBJECT\_FILE (built-in variable), [39](#page-42-4) gccjit.Param (built-in class), [35](#page-38-12) gccjit.Result (built-in class), [38](#page-41-4)

gccjit.RValue (built-in class), [32](#page-35-9) gccjit.StrOption (built-in class), [27](#page-30-4) gccjit.StrOption.PROGNAME (built-in variable), [27](#page-30-4) gccjit.Struct (built-in class), [32](#page-35-9) gccjit.Type (built-in class), [30](#page-33-3) gccjit.TypeKind (built-in class), [30](#page-33-3) gccjit.TypeKind.BOOL (built-in variable), [30](#page-33-3) gccjit.TypeKind.CHAR (built-in variable), [30](#page-33-3) gccjit.TypeKind.CONST\_CHAR\_PTR (built-in variable), [31](#page-34-1) gccjit.TypeKind.DOUBLE (built-in variable), [31](#page-34-1) gccjit.TypeKind.FILE\_PTR (built-in variable), [31](#page-34-1) gccjit.TypeKind.FLOAT (built-in variable), [31](#page-34-1) gccjit.TypeKind.INT (built-in variable), [31](#page-34-1) gccjit.TypeKind.LONG (built-in variable), [31](#page-34-1) gccjit.TypeKind.LONG\_DOUBLE (built-in variable), [31](#page-34-1) gccjit.TypeKind.LONG\_LONG (built-in variable), [31](#page-34-1) gccjit.TypeKind.SHORT (built-in variable), [30](#page-33-3) gccjit.TypeKind.SIGNED\_CHAR (built-in variable), [30](#page-33-3) gccjit.TypeKind.SIZE\_T (built-in variable), [31](#page-34-1) gccjit.TypeKind.UNSIGNED\_CHAR (built-in variable), [30](#page-33-3) gccjit.TypeKind.UNSIGNED\_INT (built-in variable), [31](#page-34-1) gccjit.TypeKind.UNSIGNED\_LONG (built-in variable), [31](#page-34-1) gccjit.TypeKind.UNSIGNED\_LONG\_LONG (built-in variable), [31](#page-34-1) gccjit.TypeKind.UNSIGNED\_SHORT (built-in variable), [31](#page-34-1) gccjit.TypeKind.VOID (built-in variable), [30](#page-33-3) gccjit.TypeKind.VOID\_PTR (built-in variable), [30](#page-33-3) gccjit.UnaryOp (built-in class), [32](#page-35-9) gccjit.UnaryOp.BITWISE\_NEGATE (built-in variable), [32](#page-35-9) gccjit.UnaryOp.LOGICAL\_NEGATE (built-in variable), [33](#page-36-6) gccjit.UnaryOp.MINUS (built-in variable), [32](#page-35-9) get\_address() (gccjit.LValue method), [32](#page-35-9) get\_builtin\_function() (gccjit.Context method), [24](#page-27-3) get\_code() (gccjit.Result method), [38](#page-41-4) get\_const() (gccjit.Type method), [30](#page-33-3) get\_first\_error() (gccjit.Context method), [23](#page-26-7) get\_function() (gccjit.Block method), [37](#page-40-3) get\_int\_type() (gccjit.Context method), [31](#page-34-1) get\_param() (gccjit.Function method), [35](#page-38-12) get\_pointer() (gccjit.Type method), [30](#page-33-3) get\_type() (gccjit.Context method), [30](#page-33-3) get\_type() (gccjit.RValue method), [32](#page-35-9) get\_volatile() (gccjit.Type method), [30](#page-33-3)

### N

new\_array\_access() (gccjit.Context method), [26](#page-29-1) new\_array\_type() (gccjit.Context method), [23](#page-26-7) new\_binary\_op() (gccjit.Context method), [25](#page-28-3)

new block() (gccjit.Function method), [35](#page-38-12) new\_call() (gccjit.Context method), [26](#page-29-1) new call through  $ptr()$  (gccjit.Context method), [26](#page-29-1) new\_cast() (gccjit.Context method), [26](#page-29-1) new child context() (gccjit.Context method), [26](#page-29-1) new comparison() (gccjit.Context method), [25](#page-28-3) new field() (gccjit.Context method), [23](#page-26-7) new\_function() (gccjit.Context method), [24](#page-27-3) new\_function\_ptr\_type() (gccjit.Context method), [24](#page-27-3) new\_global() (gccjit.Context method), [23](#page-26-7) new\_local() (gccjit.Function method), [35](#page-38-12) new\_location() (gccjit.Context method), [23](#page-26-7) new\_param() (gccjit.Context method), [24](#page-27-3) new\_rvalue\_from\_double() (gccjit.Context method), [25](#page-28-3) new\_rvalue\_from\_int() (gccjit.Context method), [25](#page-28-3) new\_rvalue\_from\_ptr() (gccjit.Context method), [25](#page-28-3) new\_string\_literal() (gccjit.Context method), [25](#page-28-3) new struct() (gccjit.Context method), [23](#page-26-7) new\_unary\_op() (gccjit.Context method), [25](#page-28-3) new union() (gccjit.Context method), [23](#page-26-7) null() (gccjit.Context method), [25](#page-28-3)

### O

one() (gccjit.Context method), [24](#page-27-3)

### S

set\_bool\_option() (gccjit.Context method), [27](#page-30-4) set\_fields() (gccjit.Struct method), [32](#page-35-9) set\_int\_option() (gccjit.Context method), [29](#page-32-5) set\_logfile() (gccjit.Context method), [26](#page-29-1) set\_str\_option() (gccjit.Context method), [27](#page-30-4)

### Z

zero() (gccjit.Context method), [24](#page-27-3)